### بـررسـی و تـحـلـیـل بــدافــزار

# **StoneDrill**

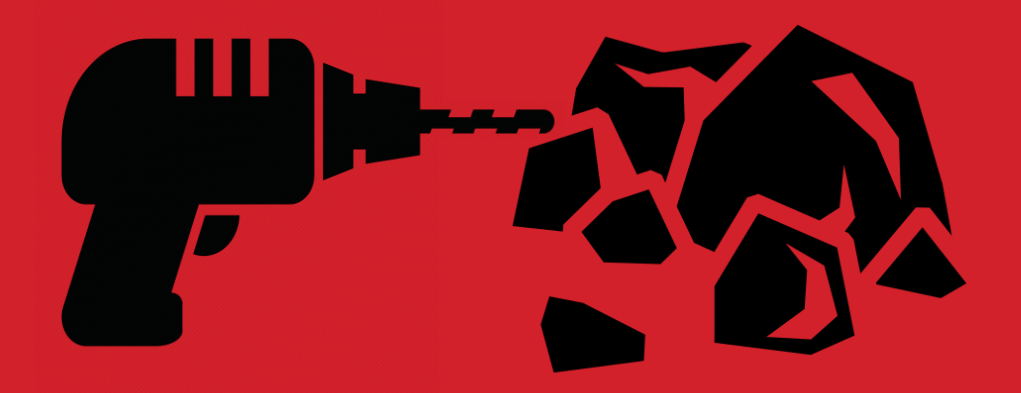

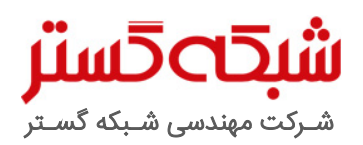

عنوان سند: بررسی و تحلیل بدافزار StoneDrill

شناسه سند: SPT-A-0132-00

تهیهکننده: گروه تحقیق و توسعه، شرکت مهندسی شبکه گستر

تاریخ آخرین بازنگری: 22 اسفند 1395 | شرح آخرین بازنگری: -

حق تکثیر: کلیه حقوق این سند برای شرکت مهندسی شبکه گستر محفوظ است. بازنشر مطالب صرفاً با ذکر نام "شرکت مهندسی شبکه گستر" مجاز میباشد.

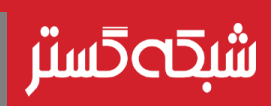

StoneDrill یکی از جدیدترین نمونهها از بدافزارهای موسوم به Wiper اسـت. این نوع بدافزارها محتوای دیسک سخت دسـتگاه آلوده شده را به روشهای مختلف معدوم میکنند. بهنظر میرسد هدف اصلی این بدافزار، سازمانهای عربستان سعودی باشد. گر چه دست کم یک شرکت فعال در حوزه

نفت در اروپای شرقی نیز از قربانیان این بدافزار اعالم شده است.

StoneDrill عالوه بر رونویسی دادههای ذخیره شده بر روی دیسک سخت، مجهز به یک بخش دربپشتی است که مهاجمان را قادر به اجـرای عـمـلـیـات جاسـوسـی از طریق قابلـیـتهایی همچون جمعآوری دادههـای کاربر از روی سـیسـتم و ارسـال آنها به سـرور فرماندهی میکند.

شباهتهایی در ساختار و تکنیکهای مورد استفاده StoneDrill و Wiper Shamoon **–** دیگر بدافزار Wiper که در ماههای اخیر پس از چهار سال غیبت سازمانهایی را در خاورمیانه بهخصوص عربستان سعودی هدف قرار داده است **–** مشاهده میشود. با این حال برخی تفاوتهای اساسی نظیر بکارگیری تکنیکهای پیشرفتهتر ضدشبیهساز در StoneDrill تردیدهایی را در مورد این فرضیه که هر دو بدافزار توسط یک گروه نوشته شده باشند ایجاد میکند.

در جریان بررسی StoneDrill نشانههایی مبنی بر فارسیزبان بودن حداقل یکی از نویسندگان این بدافزار یافت شده است. عالوه بر آن، وجود شباهتهایی در این بدافزار با بدافزار بکار رفته در عملیات Newscaster که برخی منابع ایران را گرداننده اصلی آن دانستهاند سبب گردیده که بسیاری از رسانهها، StoneDrill را محصول ایران معرفی کنند. با این حال ایجاد شواهد جعلی گمراهکننده با هدف انحراف نتیجهگیری تحلیلگر بدافزار دور از ذهن نیست.

در این گزارش، بدافزار StoneDrill مورد بررسی و تحلیل قرار گرفته است.

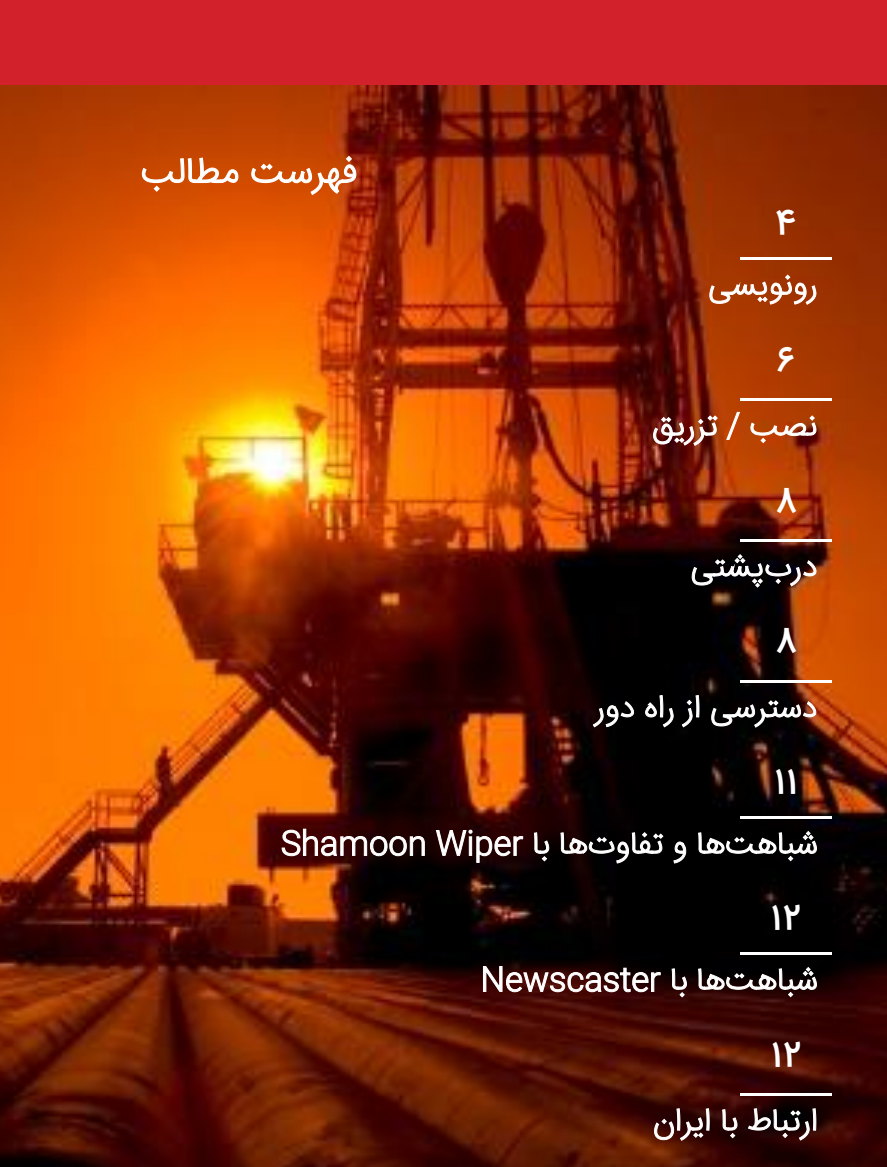

<span id="page-3-0"></span>رونویسی

بخش رونویسیکننده **–** که در چنین بدافزارهایی به Wiper موسوم است **–** وظیفه خراب کردن دادههای بر روی دیسک را برعهده دارد. برچسب زمانی' بخش رونویسیکننده StoneDrill به تاریخ و زمان زیر اشاره دارد:

#### 1999.02.08 06:15:47

 با این حال بهنظر میرسد که نویسندگان StoneDrill تغییر یکی از برچسبهای زمانی را که به 15 نوامبر 2016 )25 آبان 95( اشاره میکند از قلم انداختهاند.

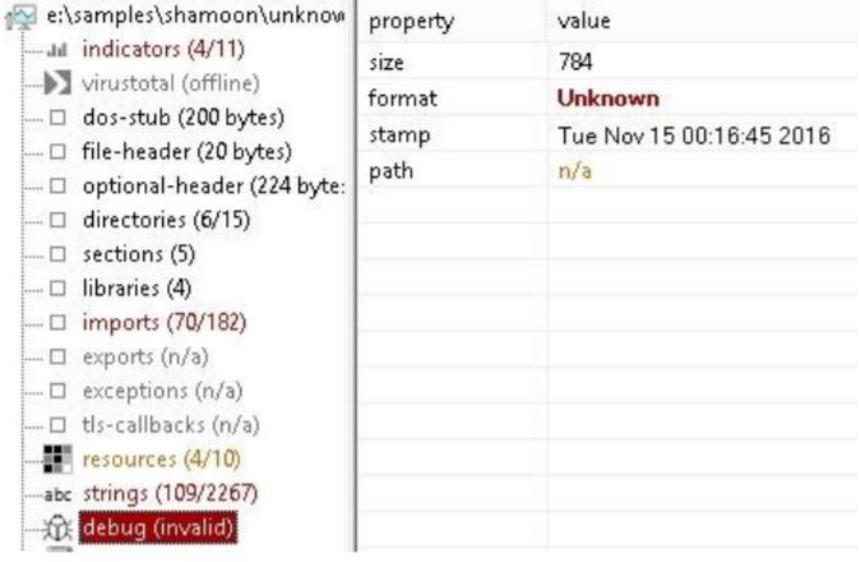

شکل :1 برچسب زمانی 15 نوامبر 2016 در بخش رونویسیکننده StoneDrill

این بخش از بدافزار مجهز به تابعی ضدشبیهساز٬ متشکل از چندین فراخوان WinAPI با پارامترهای نادرست است. هدف این تابع، دور زدن قابلیتهای شناسایی مبتنی بر شبیهسازی و بررسی اکتشافی<sup>۳</sup> در ابزارهای ضدویروس است.

ضدشبیهساز دیگری نیز در این بخش از بدافزار به چشم میخورد که پیش از فعال شدن کد مخرب اجرا میشود. این ضدشبیهساز یک پنجره مخفی از نوع Box Dialog را ایجاد کرده و سپس بهصورت برنامهنویسی شده بر روی دگمه OK در پنجره ایجاد شده کلیک میکند. پس از آن مجموعهای از فراخوانیهای WinAPI بهصورت نادرست **–** برای فریب شبیهساز **–** اجرا میشوند.

در ادامه مسیر برنامه مرورگر<sup>٤</sup> پیشفرض، با بررسی کلیدهای زیر در محضرخانه<sup>ه</sup>، شناسایی میشود:

1

- SOFTWARE\Microsoft\Windows\Shell\Associations\UrlAssociations\http\UserChoice
- HKCR\%ProgId\_val%\shell\open\command

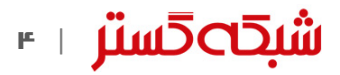

Time Stamp<sup>1</sup>

Anti-emulation<sup>"</sup>

Heuristic<sup>"</sup>

Browser<sup>®</sup>

Registry<sup>®</sup>

بدافزار موارد زیر را نیز مورد بررسی قرار میدهد:

- پروسه مرورگر، exe.LaunchWinApp نباشد.
- پروسه مرورگر پیشفرض شناسایی شده، ویژه بسترهای 64 بیتی نباشد.

در صورت صحیح بودن هر دو مورد، مرورگر پیشفرض شروع به کار کرده و بخش رونویسیکننده بدافزار، خود را در حافظه تخصیص داده شده به پروسه مرورگر تزریق میکند.

اما در صورت صحیح نبودن هر یک از موارد مذکور، فایل زیر **–** که نسخه 32 بیتی مرورگر IE است **–** اجرا میشود:

%PROGRAMFILES(X86)%\Internet Explorer\iexplore.exe

پس از شروع به کار موفقیتآمیز بخش رونویسیکننده، فایل VBScript زیر کپی و اجرا میشود:

%temp%\C-Dlt-C-Org-T.vbs

فایل موقت زیر نیز ایجاد میشود:

%temp%\C-Dlt-C-Trsh-T.tmp

:است زیر کدهای شامل C-Dlt-C-Org-T.vbs فایل

```
WScript.Sleep(10 * 1000)
On Error Resume Next
Set WshShell = CreateObject("Scripting.FileSystemObject")
While WshShell.FileExists("%selfname%")
WshShell.DeleteFile "%selfname%"
Wend
WScript.Sleep(10 * 1000)
WshShell.DeleteFile "%temp%\C-Dlt-C-Org-T.vbs"
Set WshShell = Nothing
```
این فایل پس از تکمیل فرآیند اجرا، حذف میشود.

شایان ذکر است بخش رونویسیکننده با استفاده از الگوریتم رمزگذاری مبتنی بر الفبا<sup>ר</sup> مبهمسازی<sup>۷</sup> شده است.

بسته به تنظیمات، این بخش، محتوای موارد زیر را با دادههایی تصادفی جایگزین میکند:

- تمامی درایوهای فیزیکی قابل دسترس )PhysicalDrive\. )\\
	- همه درایوهای منطقی قابل دسترس ):X\. )\\
- فایلهای همه پوشههای بر روی درایوهای منطقی بجز پوشه Windows
	- فایلهای با نام digits%asdhgasdasdwqe% در ریشه دیسک

**.** 

اگر سطح دسترسی پروسه مرورگر، اجازه دسترسی در سطح دودویی^ به دیسک را ندهد تنها فایلهایی که با سطح دسترسی کاربر فعلی قابل دسترس هستند حذف میشوند.

پس از تکمیل فرآیند رونویسی، سیستم راهاندازی مجدد<sup>۹</sup> میشود.

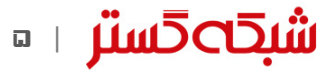

Alphabet-based Encryption

Obfuscation<sup>y</sup>

Binary<sup>\*</sup>

Reboot<sup>\*</sup>

نصب / تزریق

<span id="page-5-0"></span>بخش نصاب / تزریقکننده°' نیز از ترفندهای ضدشبیهساز و فایلهای VBScript استفاده کرده و خود را در مرورگر پیشفرض کاربر تزریق میکند. در این بخش، بهصورت گسترده از ابزار WMIC" برای بکارگیری فرامینی نظیر اجرای فایلهای VBScript یا اعمال تغییرات در محضرخانه استفاده شده است.

رشتههای این بخش از بدافزار به دو روش زیر رمزگذاری شدهاند:

- جایگزینی حروف
- SSE XOR 0x5235 ·

در زمان اجرای این بخش، ابتدا بررسی میشود که اجرا، از مسیر Chrome\%APPDATA\_COMMON% صورت گرفته باشد. در غیر اینصورت فرآیند نصب آغاز میشود.

بهعنوان بخشی از فرآیند نصب، نامی متشکل از سه کلمه که بهصورت تصادفی از سه مجموعه اشاره شده در جدول 1 انتخاب میشوند ایجاد میشود.

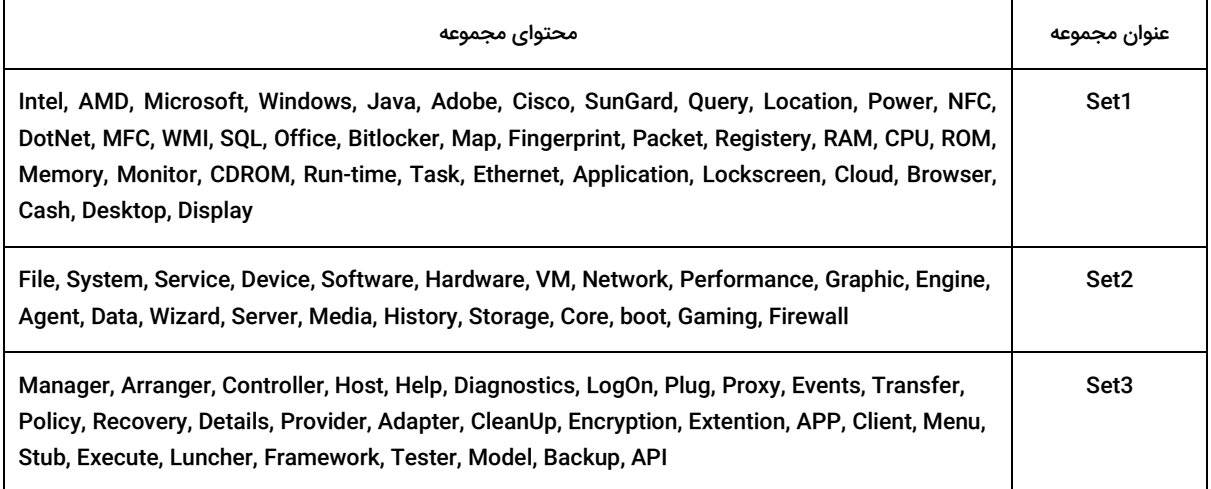

جدول :1 مجموعه نامهای مورد استفاده در مرحله نصب / تزریق

PowerNetworkProxy، RAMFirewallTransfer و LocationAgentFramework نمونههایی از این کلمات هستند.

در ادامه اسکریپت vbs.T-Cpy-C-PDC-C در مسیر %TEMP% کپی میشود. این فایل شامل کدهای زیر است:

**.** 

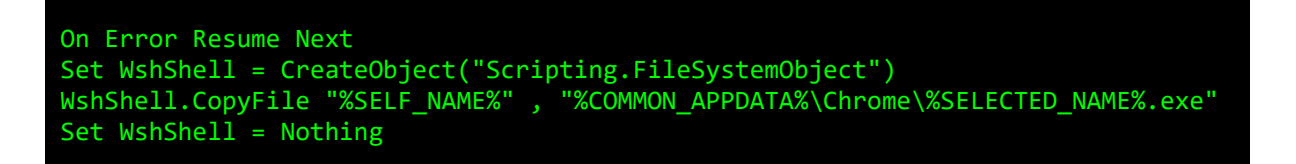

Installer / Injector  $\cdot$ WMI Command-line "

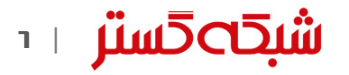

اسکرپیت مذکور، با بهرهگیری از فرمان زیر، نسخهای از خود را در مسیر Chrome\%APPDATA\_COMMON% کپی میکند.

cmd /c WMIC Process Call Create "C:\Windows\System32\Wscript.exe //NOLOGO %TEMP%\C-PDC-C-CpyT.vbs"

فایل VBScript دیگری با نام vbs.T-Cpy-C-PDI-C نیز در پوشه %TEMP% به روشی مشابه، با استفاده از WMIC کپی و اجرا میشود. محتوای این فایل شامل کدهای زیر است:

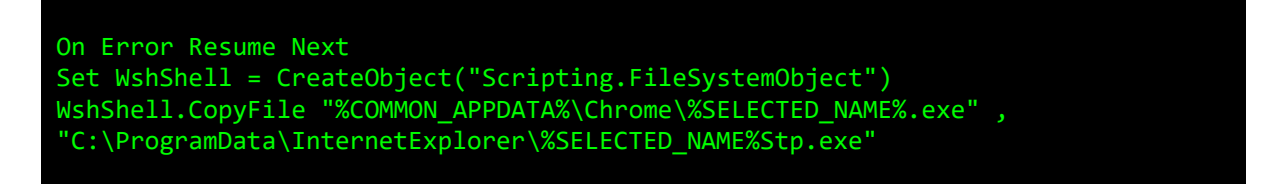

مسیر دو فایل VBScript و همینطور مسیر بدافزار اولیه در فایل زیر ذخیره میشود:

%TEMP%\C-Dlt-C-Trsh-T.tmp

در پایان نصب، فایل COMMON\_APPDATA%\Chrome\%SELECTED\_NAME%.exe&ك از طریق فرمان زیر اجرا شده و پروسه اولیه خود را متوقف میکند:

cmd /c wmic process call create

زمانی که بدافزار از پوشه Chrome\%APPDATA\_COMMON% شروع به کار میکند، فایل txt.FileInfo در همان پوشه کپی میشود. این فایل حاوی مسیر اولین کپی از بدافزار است (COMMON\_APPDATA%\Chrome\%SELECTED\_NAME%.exe\$).

در ادامه کپی سوم از بدافزار با اجرای فرمان زیر ایجاد میشود:

%COMSPEC% /c copy "%SELFNAME" %TEMP%\bd891.tmp

در صورت اجرای موفقیتآمیز آن، فایل مذکور در ادامه حذف میشود. این بخش از کد نیز یکی از ترفندهای ضدشبیهساز استفاده شده در این بدافزار است.

پس از شروع به کار کد مخرب، فایلهای VBScript که نامشان در C-Dlt-C-Trsh-T.tmp و C-DltC-Trsh-T.tmp درج شده حذف میشوند.

**شبك⊃5ستر** ⊥≖

در صورت عدم شروع به کار کد مخرب، فایل vbs.T-Org-C-Dlt-C\%TEMP% کپی و اجرا شده و نسخه اولیه بدافزار حذف میشود. این فایل محتوی کدهای زیر است:

```
WScript.Sleep(10 * 1000)
On Error Resume Next
Set WshShell = CreateObject("Scripting.FileSystemObject")
While WshShell.FileExists("%initial_malware_pathname%")
WshShell.DeleteFile "%initial_malware_pathname%"
Wend
WScript.Sleep(10 * 1000)
WshShell.DeleteFile "%TEMP%\C-Dlt-C-Org-T.vbs"
Set WshShell = Nothing
```
#### دربپشتی

<span id="page-7-0"></span>StoneDrill مجهز به یک بخش دربپشتی" با اهداف جاسوسی است. این بخش شامل مجموعههای کد متعدد استفاده نشده، تکنیکهای ضدشبیهساز غیرقابل اعتماد و چند باگ **–** البته غیرحیاتی **–** است. توابعی در این بخش وجود دارند که از نتایج آنها استفادهای نشده است. از جمله این توابع میتوان به موارد زیر اشاره کرد:

آیا کاربر فعلی دارای سطح دسترسی Administrator Domain است؟

**.** 

- آیا پروسه ضدویروس در حال حاضر فعال است؟
- آیا پروسه فعلی در یک بستر مجازیسازی 13 نظیر VMware یا VirtualBox اجرا شده است؟

### دسترسی از راه دور

<span id="page-7-1"></span>بخش دسترسی از راه دور<sup>۱٤</sup> بدافزار بر روی دیسک کپی نشده و فقط مستقیماً در حافظه پروسه مرورگر پیشفرض تزریق میشود. این بخش به زبان ++C نوشته شده و در آن از کتابخانه STL°' استفاده شده است.

رشتهها در کد این بخش با بکارگیری روشهای ROR، NEG و ADD یا XOR رمز شدهاند. در این بخش از یک تکنیک ضدشبیهساز نامطمئن استفاده شده که سبب غیرپایداری کل این بخش میشود. نویسندگان این بدافزار فرض کردهاند که اجرای تابع Sleep با پارامتر 4020 میلیثانیه مقدار سیستمی InterruptTime::DATA\_SHARED\_KUSER را چهار ثانیه افزایش میدهد.در حالی که اگر InterruptTime فقط برای دو ثانیه افزایش پیدا کند این بخش بهسرعت خارج میشود. در صورت استفاده از مقادیر دیگر، این بخش در نتیجه رمزگشایی نادرست رشتهها از کار خواهد افتاد.

Backdoor "

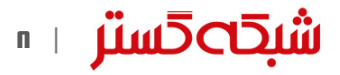

Virtualization Environment<sup>17</sup>

Remote Access<sup>16</sup>

Standard Template Library<sup>16</sup>

در ادامه کدهای پیکربندی اجرا شده و با XOR رمزگشایی میشود.

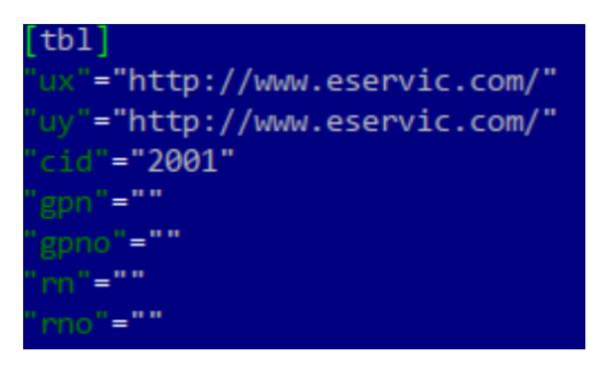

شکل ۲: تنظیمات پیکربندی در بخش دسترسی از راه دور StoneDrill

در بخش پیکربندی، متغیرهای ux و uy به سرورهای فرماندهی<sup>۱۰</sup> اشاره کرده و بهنظر میرسد Cid شناسه دستگاه آلوده شده باشد.

بدافزار، فایل txt.FileInfoStp\InternetExplorer\ProgramData\:C را فراخوانی کرده و محتوای آن را XOR میکند. سپس فایل اشاره شده در FileInfoStp.txt را با اجرای فرمان زیر از بخش Run محضرخانه حذف میکند:

cmd /c REG DELETE HKCU\SOFTWARE\Microsoft\Windows\CurrentVersion\Run /v Stp /f"

در ادامه با اجرای فرمان زیر، فایل txt.FileInfoStp\InternetExplorer\ProgramData\:C جایگزین میشود:

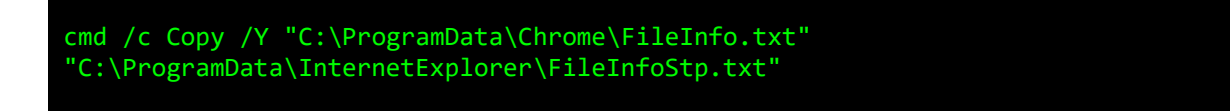

پس از آن، بدافزار، فایل bat.T-Up-C-Strt-C\%TEMP% را که حاوی کدهای زیر است کپی و اجرا میکند:

**.** 

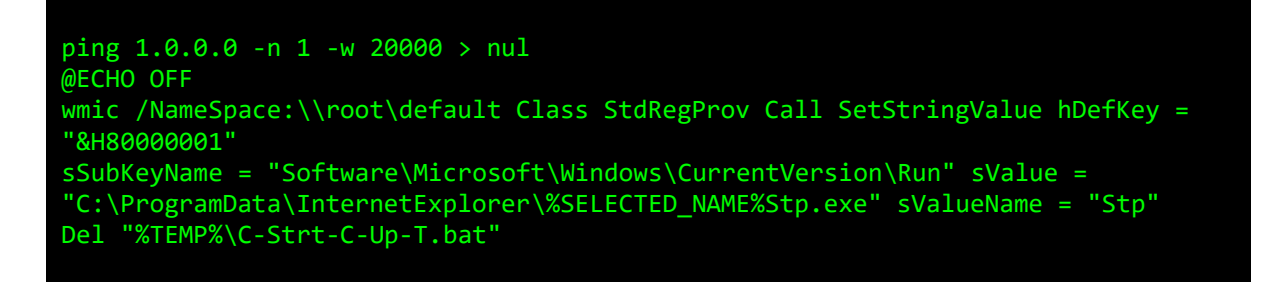

چندین تالش برای اتصال به سرورهای درج شده در متغیرهای ux و uy صورت میپذیرد. بدافزار درخواستهای GET را به ct\_if/ctpublic/Check\_Exist.php ارسال میکند. سروری که با رشته HANW-J6YS-P81J-KSD7 پاسخ دهد بهعنوان سرور فرماندهی فعال در نظر گرفته شده و مورد استفاده قرار میگیرد.

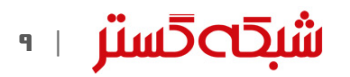

Command and Control –  $C&C$  –  $C2$ <sup>11</sup>

در ادامه بهصورت زیر فرآیند اصالتسنجی بر روی سرور فرماندهی انجام میشود:

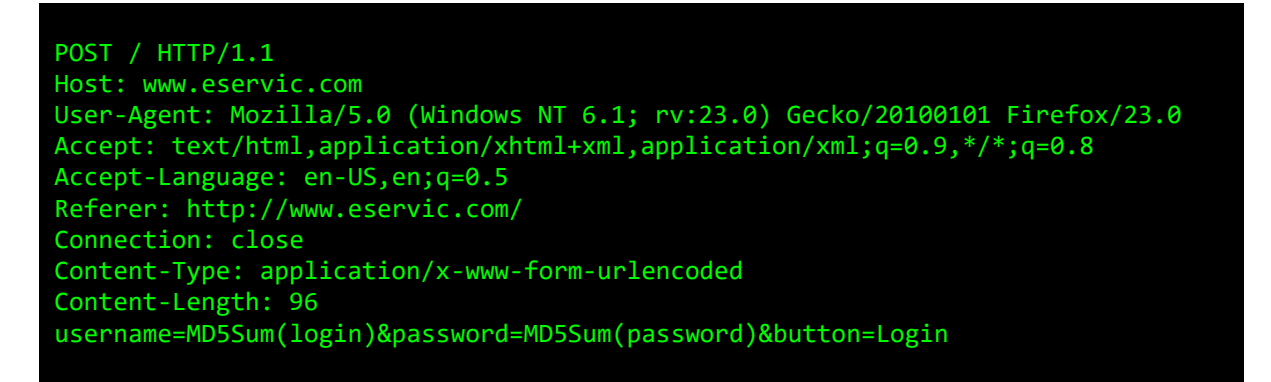

پس از برقراری ارتباط، فرامین قابل دسترس از سرور فرماندهی دریافت میشوند:

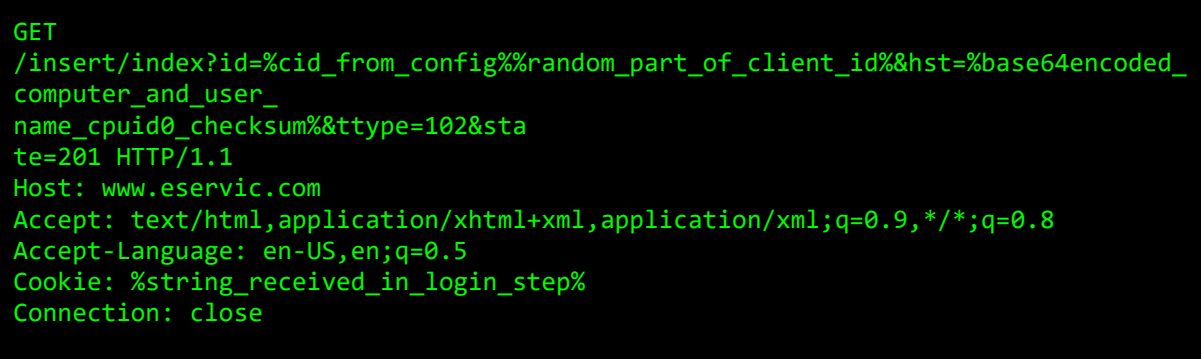

جدول زیر، فهرستی از فرامین قابل دسترس StoneDrill را نمایش میدهد:

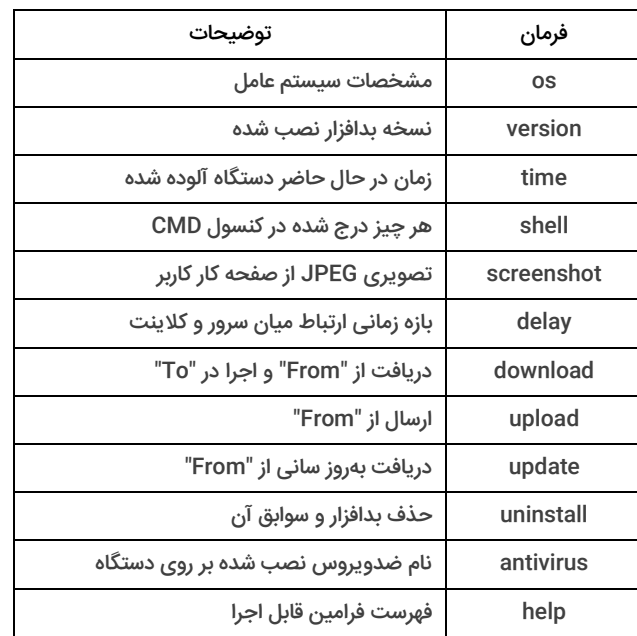

جدول ٢: فرامین قابل دسترس در StoneDrill

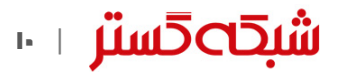

#### شباهتها و تفاوتها با Wiper Shamoon

<span id="page-10-0"></span>بدافزار Shamoon Wiper که با نام DistTrack نیز شناخته میشود، اولین بار در سال ۱۳۹۱ مشاهده شد. در آن سال، انتشار این بدافزار منجر به تخریب سیستمهای عامل 30 هزار دستگاه شد. با توجه به آمار آلودگیهای گزارش شده در آن زمان، شرکتهای ضدویروس، هدف اصلی این بدافزار را سازمانهای فعال در حوزه انرژی (نفت و گاز)، از جمله، شرکت نفت عربستان سعودی، Aramco اعالم کردند.

از آذر ماه 1395 نیز حداقل سه نسخه جدید از Wiper Shamoon منتشر شده است. منابع خبری، باز هم عربستان سعودی را هدف اصلی گردانندگان حمالت این بدافزار اعالم کردهاند.

Wiper Shamoon با جایگزین کردن بخشهای Record Boot Master و Sector Boot دیسک سخت دستگاه و فایلهای موجود در برخی پوشههای بااهمیت با دادههایی خراب، سبب باال نیامدن سیستم آلوده شده میشود.

StoneDrill و Wiper Shamoon در موارد زیر شباهت دارند:

- هر دو بدافزار سازمانهای عربستان سعودی را هدف قرار دادهاند.
	- **"** هر دو تقریباً در بازه زمانی مشابهای کامپایل شدهاند.
- مشابه نسخههای قبلی Shamoon، StoneDrill از منابع رمز شده برای ذخیره کد مخرب اصلی استفاده میکند.

با این حال، این دو بدافزار تفاوتهایی اساسی نیز با یکدیگر دارند. از جمله این تفاوتها میتوان به موارد زیر اشاره کرد:

- برای جلوگیری از شناسایی شدن توسط شبیهسازها و ابزارهای قرنطینه امن ، نویسندگان StoneDrill از روشها و تکنیکهای <sup>17</sup> پیشرفتهای در مقایسه با Wiper Shamoon استفاده کردهاند.
- StoneDrill اقدام به حذف برخی از فایلهای خود میکند. در حالی که در Wiper Shamoon چنین عملیاتی مشاهده نشده است.
- Shamoon Wiper در حین اجرا، خود را در قالب یک راهانداز^' به سیستم معرفی میکند؛ حال آنکه StoneDrill، در تکنیکی پیشرفتهتر کد مخرب را در حافظه تخصیص داده شده به مرورگر پیشفرض کاربر تزریق میکند.

بر اساس یافتههای فوق هر یک از موارد زیر قابل نتیجهگیری است:

- .1 هر دو بدافزار توسط یک گروه نوشته شدهاند.
- .2 این دو بدافزار توسط دو گروه مختلف نوشته شدهاند. با این حال این گروهها ارتباطاتی با یکدیگر داشتهاند و بخشهایی از کد و زیرساخت را بهطور مشترک مورد استفاده قرار دادهاند.
	- .3 بدافزارهای StoneDrill و Wiper Shamoon توسط دو گروه متفاوت بدون هر گونه ارتباطی نوشته شده است.

با این حال، گزینه دوم محتملتر از سایر موارد بهنظر میرسد.

**.** 

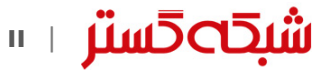

Sandbox<sup>17</sup> Driver<sup>14</sup>

#### شباهتها با Newscaster

<span id="page-11-0"></span>یافتههای حاصل شده از بررسی بدافزار StoneDrill نشاندهنده وجود شباهتهایی بین این بدافزار و عملیات سایبری Newscaster است. این عملیات که با نامهای NewsBeef و Kitten Charming نیز شناخته میشود در فاصله سالهای 2011 تا 2014 مقامات سیاسی و نظامی را در چندین کشور از جمله آمریکا، انگلیس و عربستان سعودی هدف قرار داده بود. منابع متعددی اجرای این حمله را به ایران نسبت دادهاند. در آن زمان شرکت iSight در گزارشی اعالم کرد اختالف توانایی هکرهای ایرانی با چینی و روسی کمتر شده است. در بخشی دیگر از آن گزارش آمده بود که "چنین تغییری، نشانه ظهور یک ایران با توانایی حمله سایبری و جاسوسی است."

یکی از شباهتهای StoneDrill با Newscaster در نحوه نامگذاری سرورهای فرماندهی است )جدول 3(.

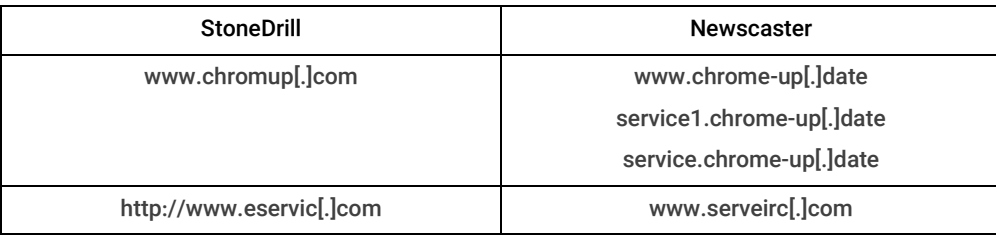

جدول ٣: تشابه در نامگذاری سرورهای فرماندهی StoneDrill و Newscaster

#### ارتباط با ایران

<span id="page-11-1"></span>بسیاری از رسانهها، ساخت و انتشار StoneDrill را به ایران نسبت دادهاند. از جمله دالیل مطرح شده از سوی این افراد میتوان به موارد زیر اشاره نمود:

- هدف قرار گرفتن عربستان سعودی و اختالفات جاری میان ایران و این کشور
- شباهت با بدافزار Shamoon که این رسانهها آن را نیز محصول ایران معرفی کردهاند.
- شباهت با بخشهایی از بدافزار مورد استفاده در جریان عملیات Newscaster که همانطور که اشاره شد منابع مختلفی، ایران را به عنوان گرداننده اصلی آن معرفی کردهاند.
	- درج زبان فارسی در چندین بخش از منابع استفاده شده در بدافزار StoneDrill( 3 )

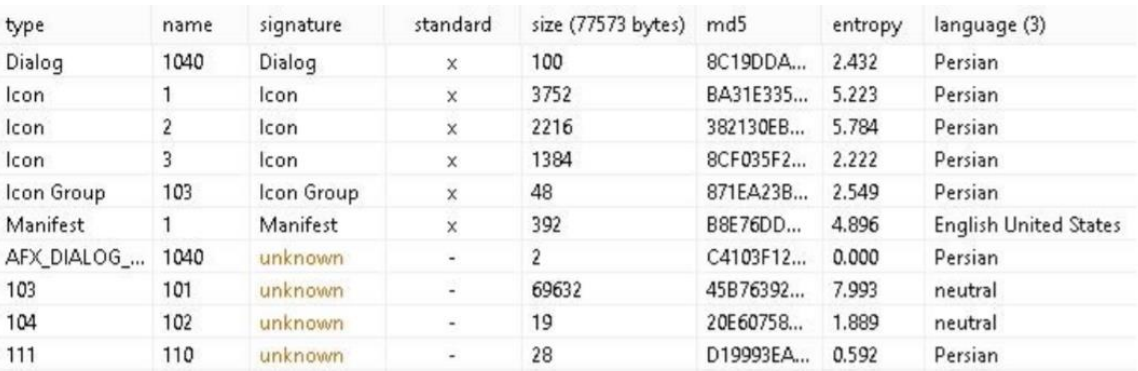

#### شکل :3 درج زبان فارسی در مشخصات برخی منابع StoneDrill

با این حال، باید توجه داشت که یکی از روشهای مخفیسازی هویت نویسندگان اصلی بدافزار و گردانندگان واقعی حمالت سایبری درج اطالعات نادرست در کدهای بدافزار است.

- https://securelist.com/blog/research/77725/fromshamoon-to-stonedrill/
- http://newsroom.shabakeh.net/18236/shamoonwiper-analysis.html
- https://www.theregister.co.uk/2017/03/07/stonedrill \_malware\_goes\_on\_fresh\_datadestruction\_frenzy/
- http://www.zdnet.com/article/stonedrill-wipermalware-targets-european-hard-drives/
- https://www.arbornetworks.com/blog/asert/addition al-insights-shamoon2/
- https://securityintelligence.com/the-full-shamoonhow-the-devastating-malware-was-inserted-intonetworks/
- https://technet.microsoft.com/enus/library/cc181088.aspx
- https://github.com/volatilityfoundation/volatility/blob /master/volatility/plugins/timeliner.py

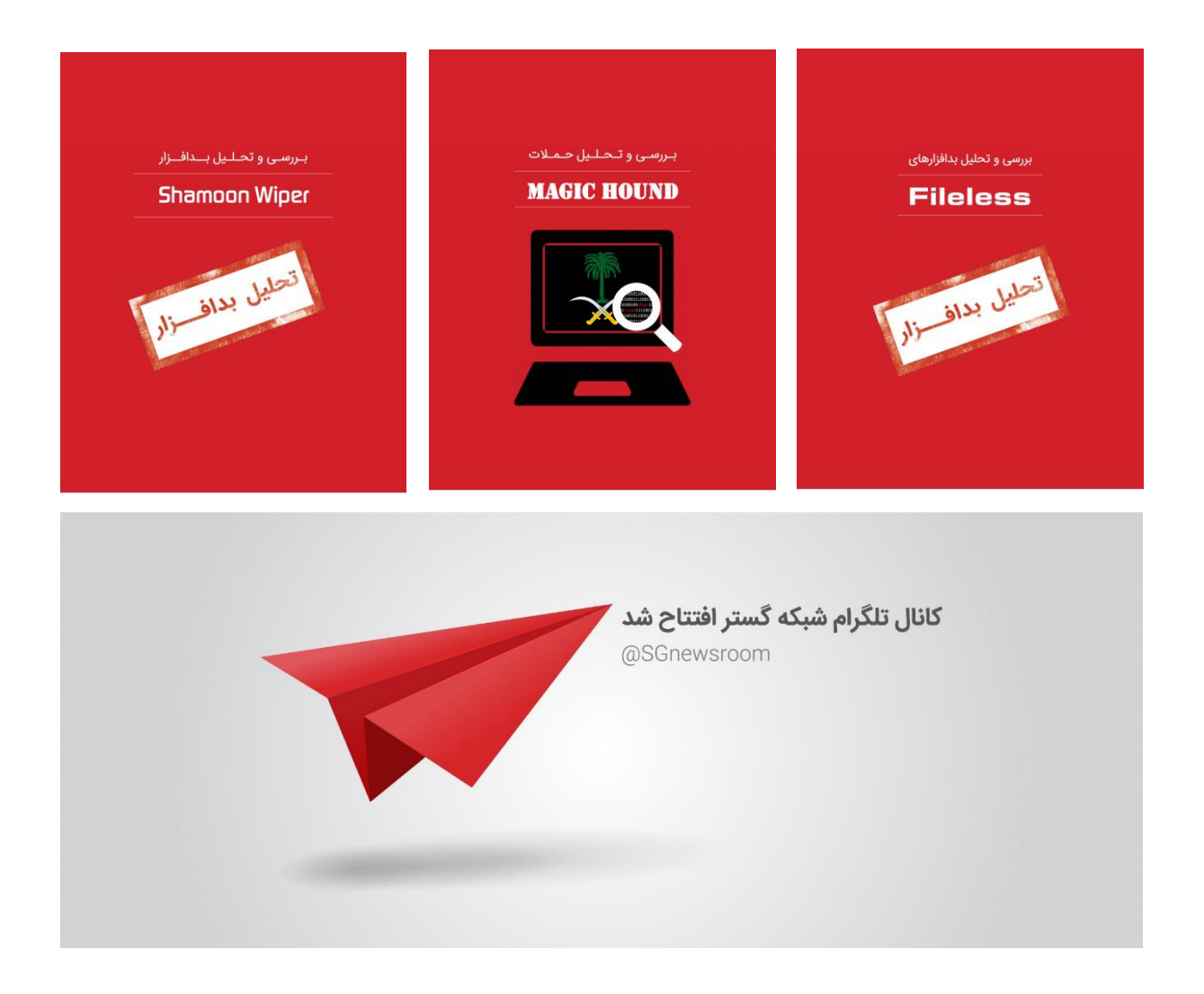

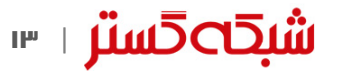

# شكحكشة

شركت مهندسی شبـكه گستر كه در سال 13۷0 تأسیس گردیده، اولیـن شـركت ایـرانـی است كـه در زمینه نرمافزارهای ضـدویـروس فعـالیت تخصصی و

متمـرکـزی را آغـاز كـرد. در ابتـدا، همكـاری مشتـركی بیـن شركت مهندسی شبـكه گستـر و شركت انگلیسی International S & S( تولیدكننده ضدویروس مشهور Toolkit )آغاز گردید. در مدت كوتاهی، با فعالیت شبكه گستر بهعنوان نماینده رسمی و انحصاری International S & S در ایران، بـه تـدریج ضدویروس Dr Solomon's Toolkit به محبوبترین ضدویروس در ایران تبدیل شد. پس از خرید شرکت International S & S توسط شرکت McAfee در سـال ،13۷۷ شركت شبكه گستر نیز مانند دیگر نمـاینـدگان بیـنالمللی فعـالیت خود را بر روی نرمافزارهای ضدویروس McAfee ادامه داد. در حال حاضر نیز شـركت شبكه گستر بهعنوان فروشنده مجاز ) Authorized Reseller )در منطقه خاورمیانه، به ارائه محصوالت و خدمات درایران اقدام می نماید.

در سـال 13۸4 شـرکت مهندسی شبـکه گستر مـوفـق بـه کسب نـمـایـنـدگی رسمـی و انحصـاری شـرکت آلمانی Astaro، سـازنـده محصوالت "مـدیریت یکپـارچـه تهـدیـدات" ) Threat Unified Management )گردید. به دنبال رشد چشمگیر و موفقیت جهانی محصوالت امنیتی شرکت Astaro، در سال 1390 شرکت Sophos انگلیس، اقدام به خرید این شرکت آلمانی نمود. به دنبال این نقل و انتقال، شرکت مهندسی شبکه گستر بهعنوان نماینده شرکت Sophos ادامه فعالیت داده و اکنون محصوالت Astaro سابق را تحت نام جدید Sophos و دیگر محصوالت امنیت شبکه این شرکت را در ایران عرضه مینماید.

از سال 1391 نیز، شرکت مهندسی شبکه گستر عرضه محصوالت ضد ویروس Bitdefender را بهعنوان نماینده و توزیعکننده )Distributor )رسمی در ایران، آغاز کرد. عرضه محصوالت ضدویروس Bitdefender در کنار محصوالت امنیتی McAfee، پاسخی به شرایط و نیازهای متفاوت کاربران و مدیران شبکه است. ضد ویروس چابکتر، مدیریت آسانتر و محصولی مقرون به صرفهتر، انتظاراتی بودند که برخی کاربران و مدیران شبکههای کوچک و متوسط داشتند و با عرضه محصوالت ضدویروس Bitdefender، شبکه گستر به نیازهای این بخش از بازار پاسخ داد.

شرکت مهندسی شبکه گستر افتخار دارد که مجری برخی از بزرگترین و طوالنی مدتترین پروژههای طراحی، نصب، راهاندازی و پشتیبانی محصوالت نرمافزاری ضدویروس و سختافزاری فایروال در کشور بوده است.

این شرکت عالوه بر خدماتدهی به هزاران شرکت و سازمان که صدها هزار کاربر را در کشور شامل میشوند، دارای شبکه نمایندگی فروش و پشتیبانی در سراسر کشور نیز میباشد.

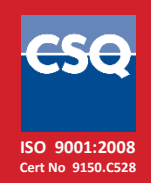

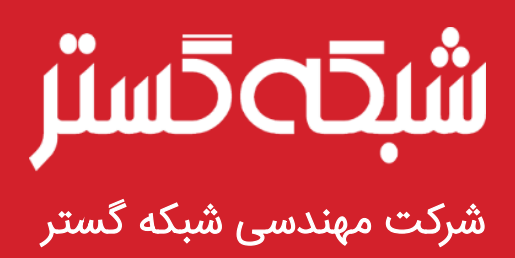

تهران ۱۹۶۸۶، خیابان شهید دستگردی، شماره ۲۷۳

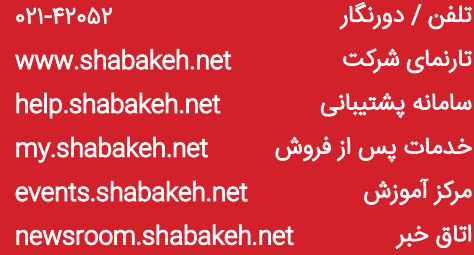